Date de création : 09/11/23 Date de Mise à Jour : 17/11/23 Version v22.0

# **Description générale**

Présente le **journal détaillé**, précédé d'un rapport qui détaille si il y a des **anomalies dans le journal**.

Permet le contrôle des cumuls débit/crédit des ventes mensuelles, avant passage en compta par exemple.

Index -> journaux Comptable -> Contrôle Jx Matières

### **Paramètres de sélection**

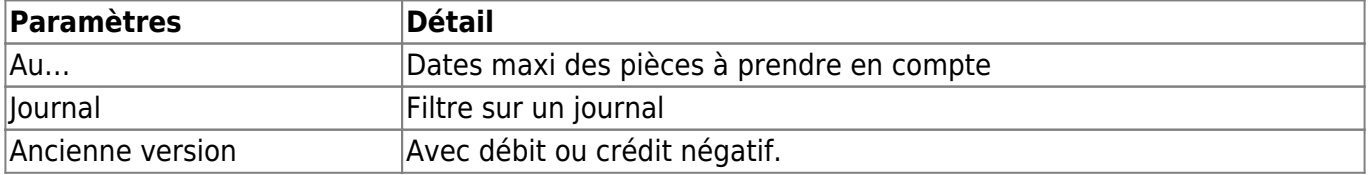

## **Exemples d'édition**

- [Anomalies, Edition globale \(1ère page\)](#page--1-0)
- [Edition détaillée \(2ème page\)](#page--1-0)

Journal des ventes appro pour le mois de jun 2023

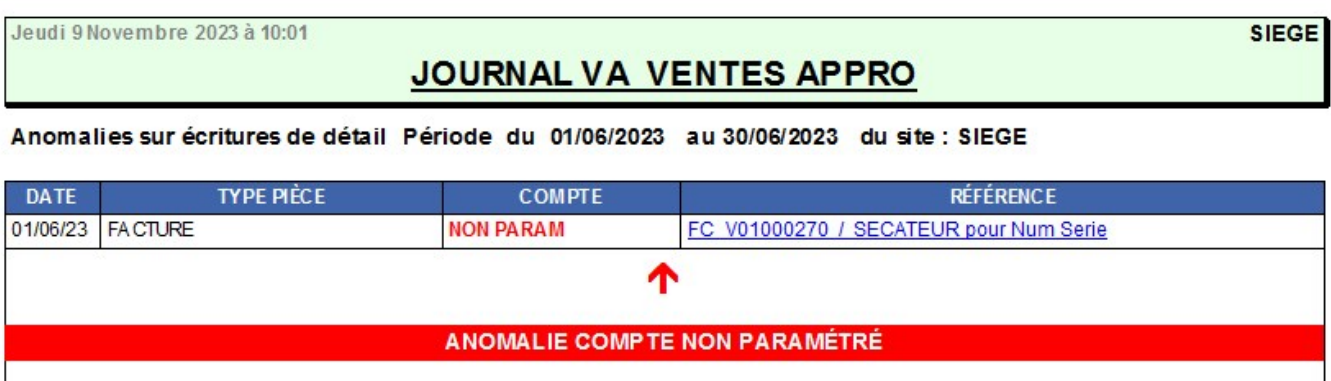

Journal des ventes appro pour le mois de juin 2023

En cas d'écriture non param, vous pouvez consulter le wiki [Corriger une "écriture Non Param." dans](https://wiki.atys.analys-informatique.com/doku.php?id=wiki:docs_en_cours:faq_non_param) [un journal matière](https://wiki.atys.analys-informatique.com/doku.php?id=wiki:docs_en_cours:faq_non_param)

Jeudi 9 Novembre 2023 à 10:01 **SIEGE** JOURNAL VA VENTES APPRO

#### Anomalies sur écritures de détail Période du 01/06/2023 au 30/06/2023 du site : SIEGE

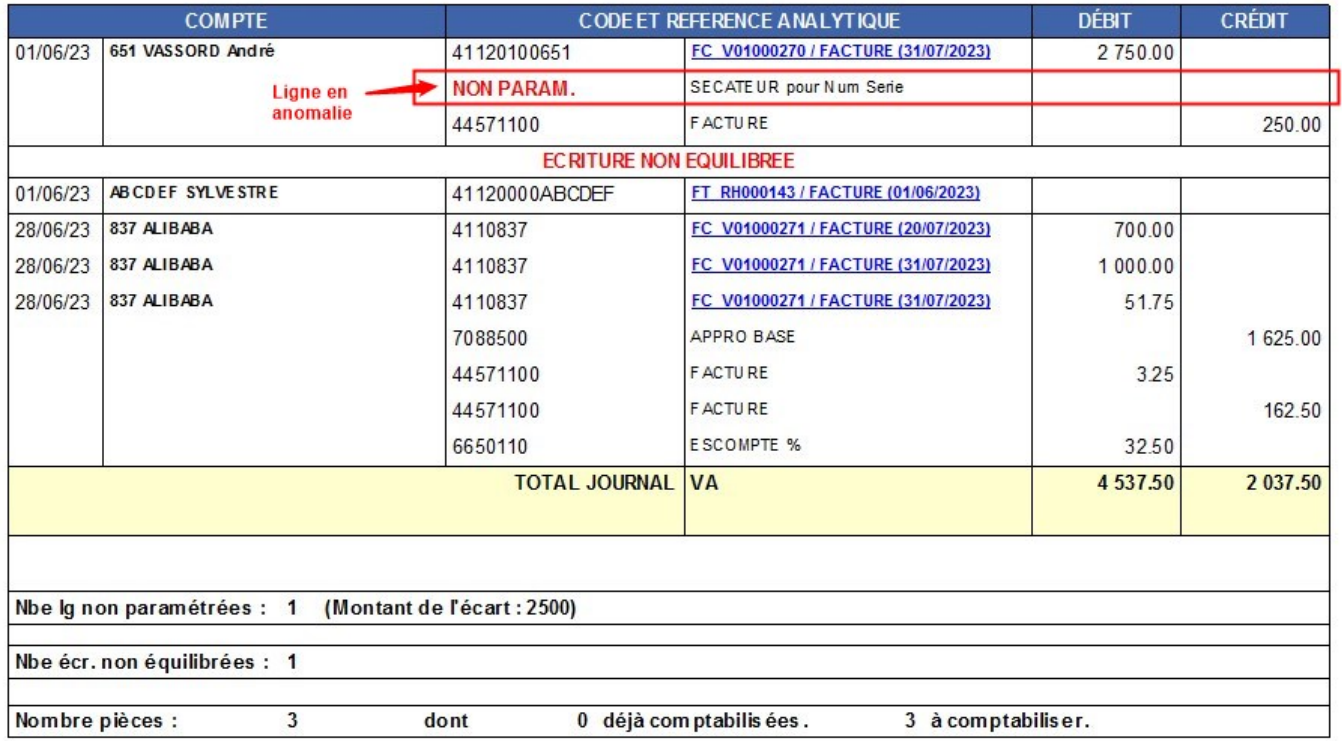

# **Liens interactifs**

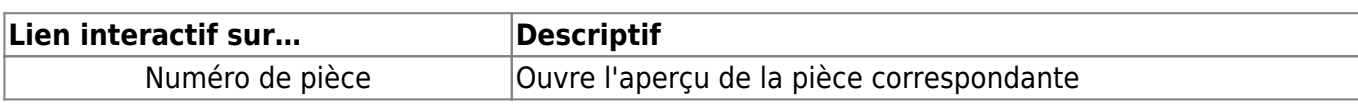

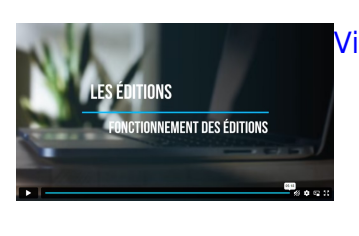

[Vidéo sur le fonctionnement des éditions](https://wiki.atys.analys-informatique.com/doku.php?id=wiki:docs_en_cours:videos_les_editions#fonctionnement_des_editions)

#### From:

<https://wiki.atys.analys-informatique.com/>- **Wiki Atys**

Permanent link: **[https://wiki.atys.analys-informatique.com/doku.php?id=wiki:editions:catalog:journauxcomptable\\_controlejxmatieres](https://wiki.atys.analys-informatique.com/doku.php?id=wiki:editions:catalog:journauxcomptable_controlejxmatieres)**

Last update: **2023/11/17 14:37**